<<CorelDRAW >>

<<CorelDRAW >>

- 13 ISBN 9787811331578
- 10 ISBN 7811331578

出版时间:2009-1

作者:黄喜云//吴学云

页数:108

字数:260000

extended by PDF and the PDF

http://www.tushu007.com

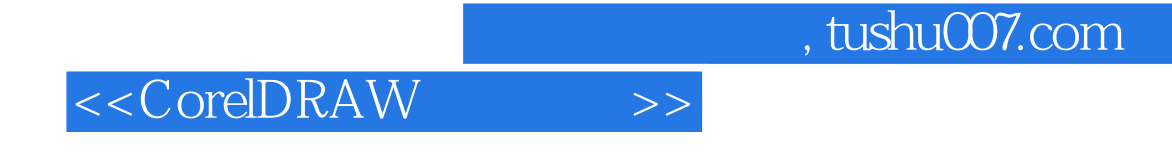

 $20$ 

**20** 

CorelDRAW CorelDraw

 $\frac{46}{3}$  and  $\frac{46}{3}$  and  $\frac{46}{3}$  and  $\frac{46}{3}$  and  $\frac{46}{3}$  and  $\frac{46}{3}$  and  $\frac{46}{3}$  and  $\frac{46}{3}$  and  $\frac{46}{3}$  and  $\frac{46}{3}$  and  $\frac{46}{3}$  and  $\frac{46}{3}$  and  $\frac{46}{3}$  and  $\frac{46}{3}$  and  $\frac{46}{3}$ 

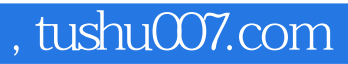

<<CorelDRAW >>

 $\emph{CoreIDraw}$ 

CorelDraw CorelDRAW

CorelDraw

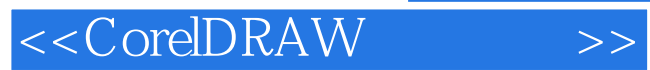

设计者手中的"

器"。

 $\ldots$   $\ldots$   $\ldots$ 

 $\alpha$  , we have  $\alpha$ 

 $CorelDraw$ 

<<CorelDRAW >>

1 CorelDRAW  $1.1$ 1.2 CorelDRAW 1.3 CorelDRAW 1.4 CorelDRAW 1.5 CorelDRAW 1.6 CorelDRAW  $2$  $2.1$  $22$  $23$ 3 CotelDRAW  $31$ 32 33 4 CorelDRAW T 4.1 42 43 44 45  $\frac{46}{47}$  4.7 位图处理中的鲜明化效果 48 49  $5<sub>5</sub>$  $5.1$ 5.2 6 VIS 6.1 VIS 62 VIS 7 POP  $7.1$ 7.2 POP 第8章 报利编排 8.1  $82$  $9$ 9.1  $9.2$ 9.3 第10章 招贴设计  $10.1$ 10.2 10.3

<<CorelDRAW >>

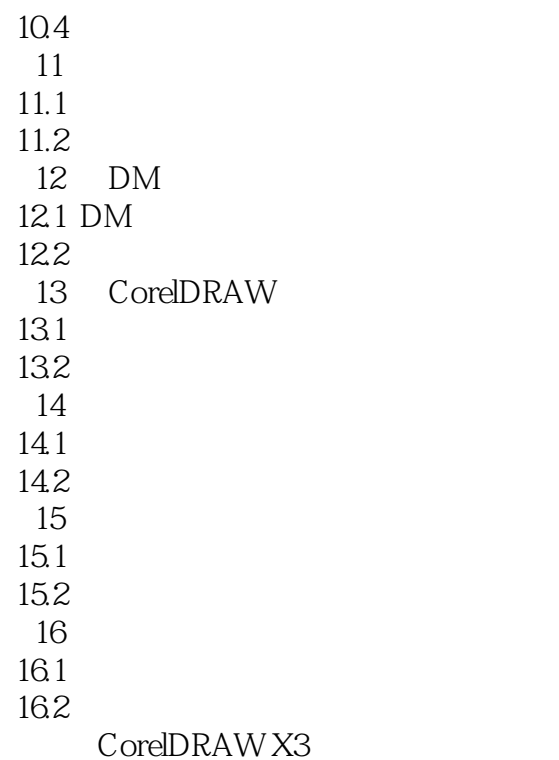

<<CorelDRAW >>

## $,$  tushu007.com

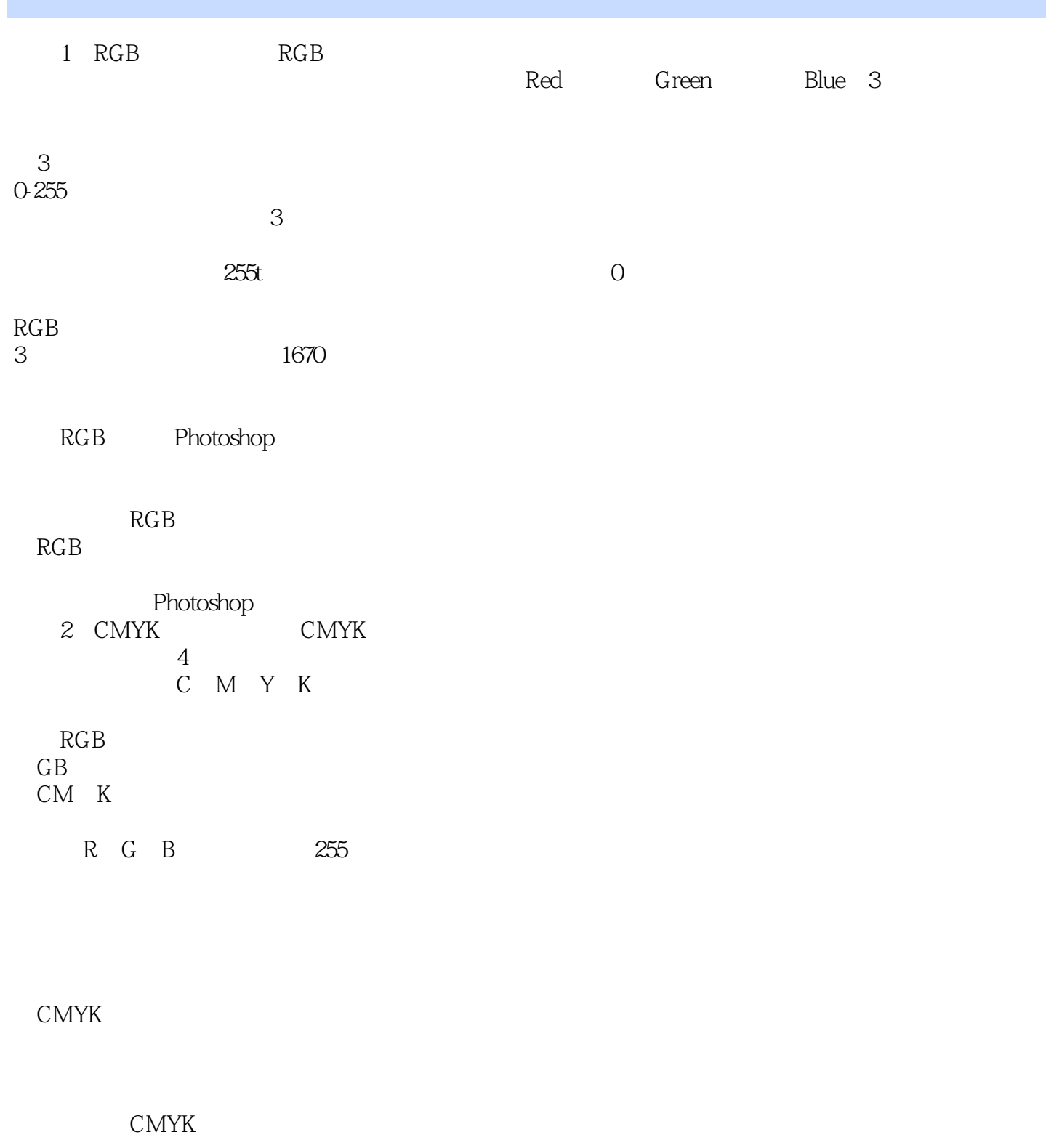

 $\begin{array}{lll} \text{CoreIDFIAW} & \text{CMYK} \\ \text{LAB} & \end{array}$ 3 LAB

## <<CorelDRAW >>

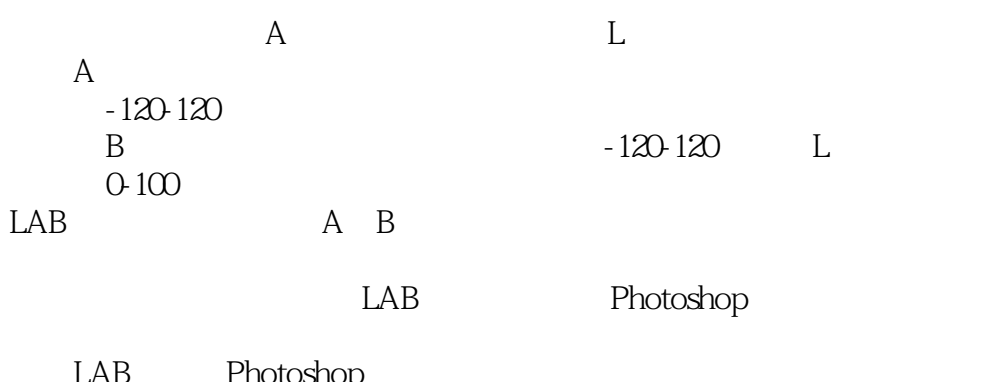

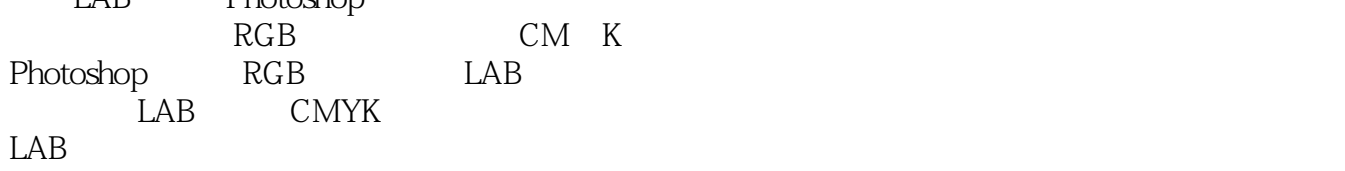

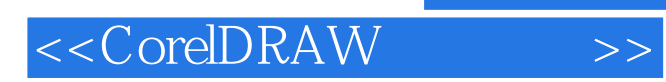

本站所提供下载的PDF图书仅提供预览和简介,请支持正版图书。

更多资源请访问:http://www.tushu007.com